# COACH 08

# **Ruch**

Demonstracje z kinematyki i dynamiki przeprowadzane przy wykorzystaniu ultradźwiękowego czujnika położenia i linii powietrznej.

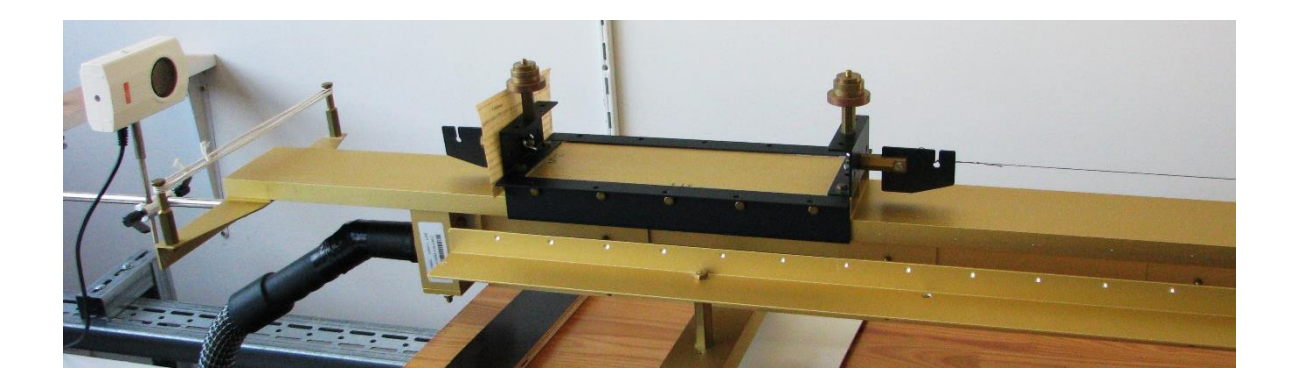

Program: Coach 7 Projekt: **[\\PTSN\(Dysk\)](file://///PTSN(Dysk)) \Coach7\08Ruch** Ćwiczenia: *Ruch3.cma7*, *Ruch4.cma7*, *II ZDN.cma7*, *II ZDN m.cma7* Przykład wyników: *Ruch3.cmr7*, *Ruch4.cmr7*, *II ZDN.cmr7*, *II ZDN m.cmr7*

### **Tematy**

1. Wprowadzenie pojęcia ruchu jednostajnego – *Ruch3.cma*7

(I zasada dynamiki Newtona)

- 2. Wprowadzenie pojęcia ruchu jednostajnie zmiennego *Ruch4.cma7*
- 3. II zasada dynamiki Newtona *II ZDN.cma7, II ZDN m.cma7.*

#### **Układ pomiarowy**

Linia powietrzna, ultradźwiękowy czujnik ruchu *D0664* podłączony do cyfrowego wejścia nr "*1*" konsoli pomiarowej *CoachLabII+*.

#### Przygotowanie programu *COACH*

- Wczytać sterownik *Ultrasonic Motion Detector (664) (CMA) (0..12m).*
- Dobrać ustawienie ultradźwiękowego czujnika ruchu tak, żeby wskazywał położenie wózka umieszczonego na linii powietrznej.
- Dopasować kalibrację sterownika do potrzeb pomiarowych (np. wybór położenia "0" i kierunku wzrostu wartości położenia).
- Dobrać parametry pomiaru.

**Ustawienia parametrów pomiaru:**

 Rodzaj*: Pomiar w funkcji czasu* Czas pomiaru:*6 s* Częstotliwość: *10 na s*

- W oknach programu *Coach* przygotować potrzebne wykresy np. *x(t), v(t), a(F).* Wykres *v(t)* można uzyskać poprzez różniczkowanie *x(t) [Formuła: Pochodna],* ale wskazanym jest wcześniejsze wygładzenie wykresu *x(t) [Analiza i Przetwarzanie/ Aproksymacja/ Funkcja Beziera (x)].* Można zrezygnować z procesu wygładzania przy małej częstotliwości próbkowania np. 5/*s.* Sugerowany zakres czasu na wykresach *x(t) i v(t)* to  $0 \div 5s$ .

Przygotowane ćwiczenia (*Ruch3.cma7, Ruch4.cma7, II ZDN.cma7*) zawierają proponowane ustawienia programu *Coach*.

## **Pomiar**

Uruchomić nadmuch linii powietrznej, wprawić w ruch wózek i nacisnąć zielony przycisk "*Start*" (na ekranie) albo F9 (na klawiaturze).

## **Wyniki**

Ad 1. Ruch jednostajny. ćwiczenie: *Ruch3.cma7, przykład: Ruch3.cmr7*

Sprawdzić wypoziomowanie linii powietrznej, wprowadzić wózek w ruch i rozpocząć pomiar. Można wykorzystać trygerowanie do automatycznego rozpoczynania pomiaru przy mijaniu punktu obranego za początek skali położenia.

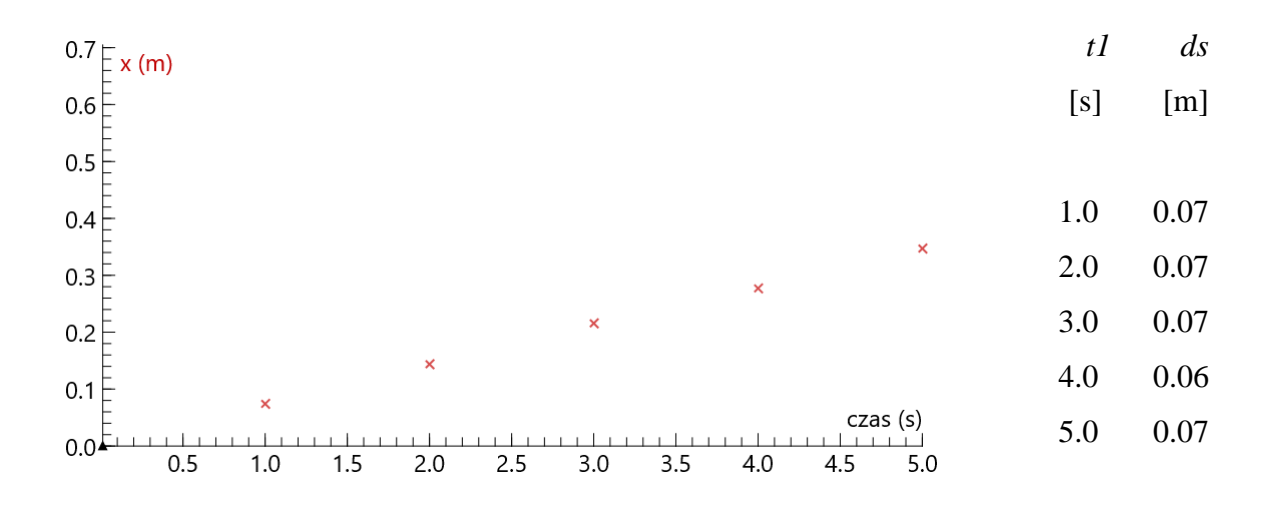

Wózek w jednakowych odstępach czasu pokonuje jednakowe odcinki drogi. Taki ruch nazywamy ruchem jednostajnym. Położenie w takim ruchu zmienia się z czasem liniowo.

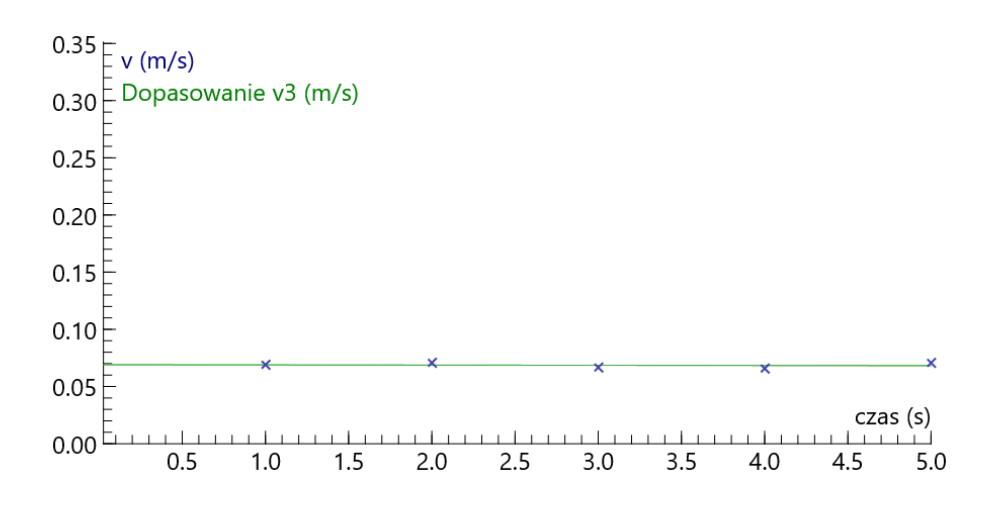

Prędkość ma wartość stałą.

ćwiczenie: *Ruch4.cma7*, przykład wyników: *Ruch4.cmr7*.

Należy nachylić linię powietrzną podkładając pod jedno z podparć deseczkę (np. o grubości 1,2 cm). Przytrzymać wózek w położeniu przyjętym za początek skali. Puścić wózek jednocześnie uruchamiając pomiar.

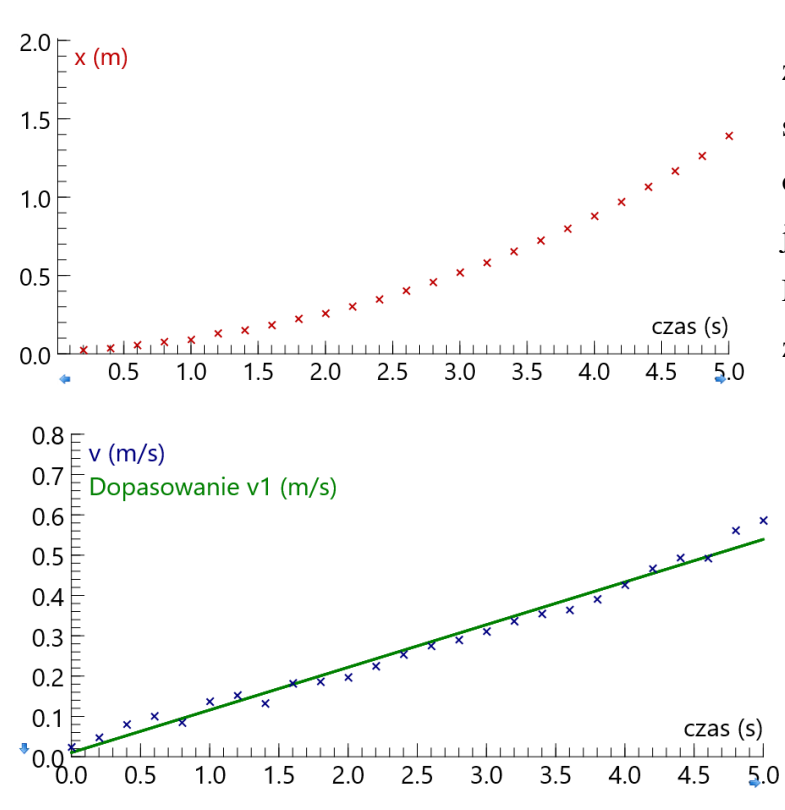

Można zaobserwować, że wózek porusza się coraz szybciej, a zależność położenia od czasu nie jest liniowa. Nie jest to więc ruch jednostajny. Mamy do czynienia z ruchem zmiennym.

Jest to jednak bardzo specyficzny ruch zmienny – prędkość wózka zmienia się liniowo z czasem. Przyrosty prędkości odpowiadające jednakowym odcinkom czasu są jednakowe.

Taki ruch nazywamy

jednostajnie zmiennym (jednostajnie przyspieszonym, gdy prędkość rośnie jak tutaj albo jednostajnie opóźnionym, gdy prędkość maleje).

Wielkością charakteryzującą ten ruch, stałą dla tego ruchu jest stosunek przyrostu prędkości do czasu, w którym ten przyrost nastąpił, tj. przyspieszenie (wartość przyspieszenia).

Przyspieszenie jest wielkością wektorową

$$
a = \frac{\Delta v}{\Delta t}
$$
 definiowaną jako  $\vec{a} \equiv \frac{d\vec{v}}{dt}$ .

**Ruch prostoliniowy, w którym przyspieszenie jest stałe nazywamy ruchem jednostajnie zmiennym.**

#### Ad 3. II zasada dynamiki Newtona.

ćwiczenie*: II ZDN.cma7, II ZDN m.cma*7, przykład wyników: *II ZDN.cmr7*, *II ZDNm.cmr*7.

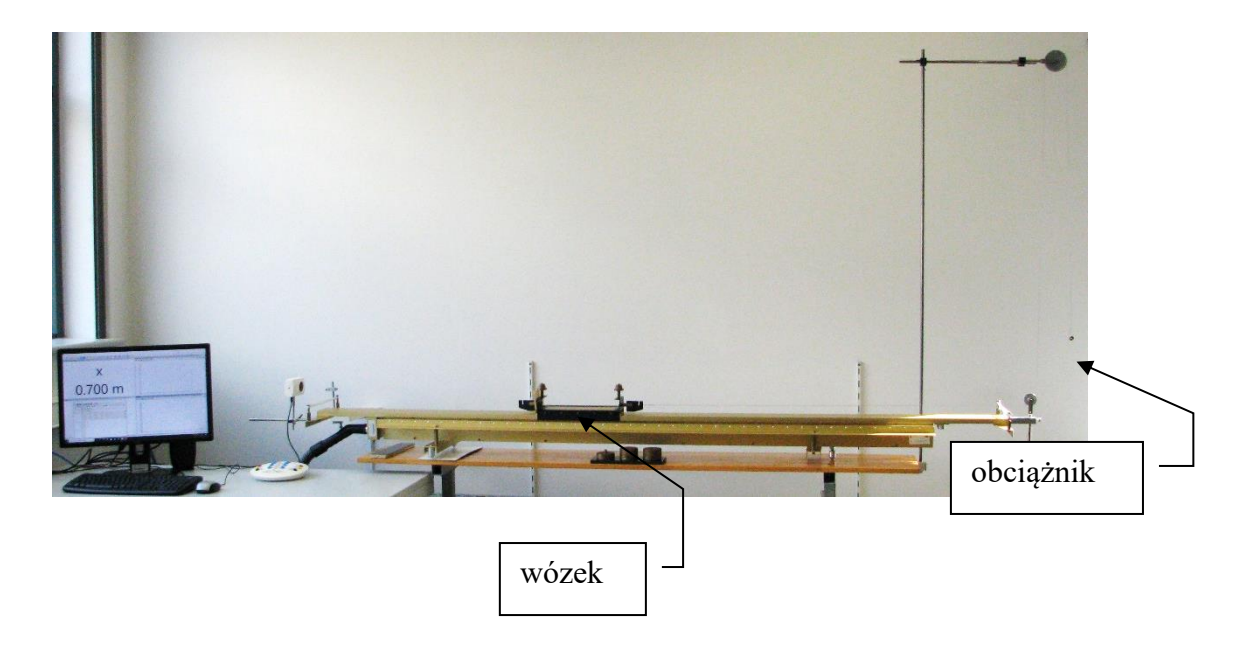

Do rozpędzania wózka można wykorzystać siłę ciężkości działającą na nakrętki zawieszane na haczyku połączonym z wózkiem przeprowadzoną przez krążki linką. Za jednostkę siły można przyjąć jednostkę umowną, odpowiadającą sile ciężkości jednej nakrętki (masa nakrętki 4,6 g).

Masę wózka (1 kg) można zwiększać dokładając obciążniki (0,5 kg każdy).

Kalibrację można dobrać tak, żeby zero odpowiadało położeniu początkowemu wózka.

Przyspieszenie można wyznaczać badając nachylenie *v(t)* (*Narzędzia/Analiza i przetwarzanie/Nachylenie*). W jednym z okien programu można wykonać wykres *a(F),*  który uzasadniałby sugestię  $a \sim F$ . Można również wykonać wykres  $a\left(\frac{1}{n}\right)$  $\frac{1}{m}$ , który uzasadniałby zależność *a ~ m* 1 . Dane należy wprowadzić ręcznie do tabeli, a następnie zamienić ją na wykres. Przygotowane środowiska są dostępne projektach

*II ZDN.cma7* - dla badania 
$$
a(F)
$$
,  
*II ZDN m.cma7* - dla badania  $a\left(\frac{1}{m}\right)$ .

Zaprezentowane wykresy *x(t)* i *v(t)* są wynikami pomiarów wykonanych dla czterech różnych wartości sił działających na wózek; 1, 2, 3 i 4 jednostki umowne siły. Jednostką umowną jest tutaj siła ciężkości działająca na nakrętkę tj. 4,6 g \* 9,81 m/s<sup>2</sup> = 0,045 N.

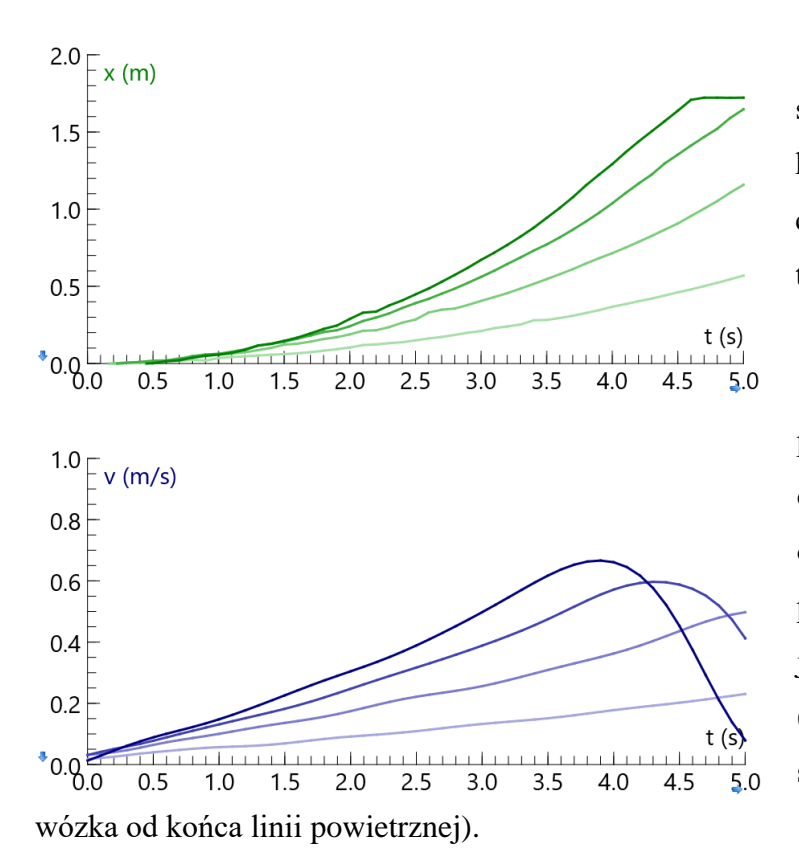

Pod działaniem stałej siły wózek wykonuje ruch, w którym zależność położenia od czasu nie jest liniowa – nie jest to więc ruch jednostajny.

W badanym ruchu prędkość zależy liniowo od czasu (tutaj rośnie liniowo). Pod działaniem stałej siły wózek porusza się więc ruchem jednostajnie przyspieszonym. (Dla trzech i czterech jednostek siły widoczne są efekty odbicia

#### Wniosek1:

**Pod działaniem stałej siły ciało porusza się ruchem jednostajnie zmiennym.** 

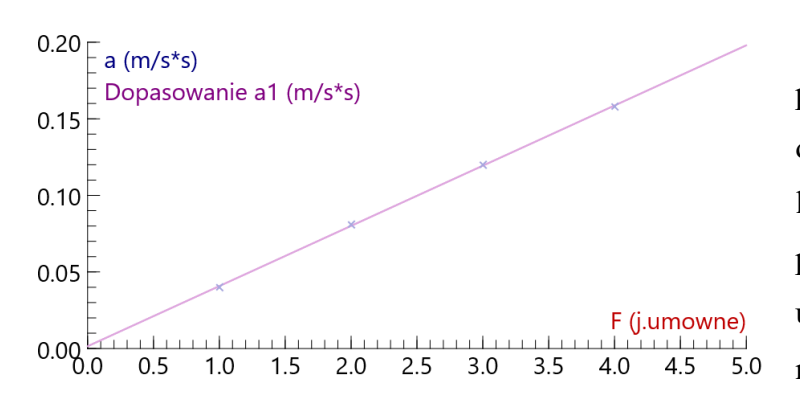

Uzyskana zależność przyspieszenia wózka od działającej siły jest zależnością liniową. Dopasowana prosta przechodzi przez początek układu współrzędnych, więc możemy sądzić, że

 $0.20\frac{1}{2}$  a (m/s\*s) Dopasowanie a1 (m/s\*s)  $0.15$  $0.10$ 0.05  $1/m (1/kg)$  $0.8$  $0.9$  $1.0$ 

przyspieszenie jest proporcjonalne do działającej siły.

Uzyskana zależność przyspieszenia wózka od odwrotności masy wózka, przy stałej wartości działającej siły jest zależnością liniową. Dopasowana prosta przechodzi przez początek układu współrzędnych, więc możemy sądzić, że przyspieszenie jest proporcjonalne do odwrotności masy, a więc odwrotnie proporcjonalne do masy.

Wniosek 2:

**Przyspieszenie ciała jest proporcjonalne do działającej siły i odwrotnie proporcjonalne do masy ciała.**

## **II Zasada Dynamiki Newtona**

**Jeżeli na ciało działa stała siła wypadkowa to porusza się ono ruchem jednostajnie zmiennym z przyspieszeniem (opóźnieniem) wprost proporcjonalnym do działającej siły i odwrotnie proporcjonalnym do masy tego ciała.**

$$
\vec{a} = \frac{\vec{F}}{m}
$$